# **Table of Contents**

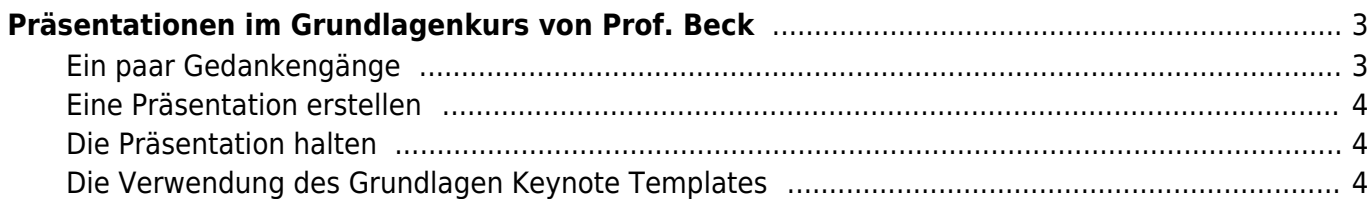

Last update: 2023/10/17 12:57 praesentations\_template\_des\_grundlagen-kurses https://www.hardmood.info/doku.php/praesentations\_template\_des\_grundlagen-kurses?rev=1603014331

# <span id="page-2-0"></span>**Präsentationen im Grundlagenkurs von Prof. Beck**

## <span id="page-2-1"></span>**Ein paar Gedankengänge**

Tausende Personen haben tausende Listen erstellt in denen persönliche Vorlieben und allgemeingültig Tipps und Tricks zu finden sind, die einem dabei helfen sollen erfolgreich eine Präsentation zu halten und die beschreiben wie Präsentationsfolien bestenfalls aussehen sollten. Also, Zeit für mich dem anzuschließen und meine Gedanken zum Thema Präsentation nieder zu tippen. Ich starte mit der mir sehr wichtigen Regel des großartigen Berliner Design Studios [ART+COM](http://www.artcom.de) <hi #fff200>Brechen Sie Regeln nur, wenn Sie diese auch kennen.</hi>

Sie wollen eine Präsentation geben? Folgende Webseiten helfen für einen guten Start:

- <https://www.cs.cmu.edu/~mihaib/presentation-rules.html>
- <https://www.ncbi.nlm.nih.gov/pmc/articles/PMC1857815/>
- <https://www.pharmacoepi.org/pub/76a123f3-c419-8689-f823-a38e28f5fd02>

Zweitens, <hi #fff200>Content is King</hi> (= Der Inhalt spielt die Hauptrolle!). Eine kurze [Google](http://bfy.tw/A9Hd) [Recherche](http://bfy.tw/A9Hd) zur Aussage Content is King brachte mich zu einem Artikel von Bill Gates aus dem Jahr 1996 in welchem er beschrieb, daß "…anyone with a PC (…) can publish whatever content (…)". Frei übersetzt heißt dies also in etwa, daß jeder mit einem PC jeden möglichen Unsinn erstellen und publizieren kann. Das Problem wird in diesem Satz schön auf den Punkt gebracht: Das Vorhandensein eines Computers mit der entsprechenden Powerpoint Software ermöglicht es allen irgendwas zu präsentieren und durch die Benutzung pseudowissenschaftlich aussehender Templates so aufzutreten als sei der Inhalt wichtig. Genauso oft ist auch zu beobachten, das wichtige Inhalte falsch präsentiert werden und man diese deswegen nicht versteht. Hand aufs Herz; wie oft sind Sie bei einer langweiligen Präsentation Ihrer Kommilitonen fast eingeschlafen? Tatsächlich hilft eine Powerpoint Präsentation vielmals dem Vortragenden mehr als dem Rezipienten. Der Autor [Edward R. Tufte](https://www.edwardtufte.com/tufte/) bringt diesen Aspekt in seinem Aufsatz The Cognitive Style of PowerPoint<sup>1</sup> auf den Punkt in dem er nachweist, wie "die Benutzung von Powerpoint (und deren Vorlagen) im Vergleich zu anderen Präsentationstools dazu führt, dass die inhaltliche Qualität einer Präsentation schwerwiegend gemindert wird". Also, zusammenfassend: Ich erwarte von jedem Vortragenden, daß es einen vortragenswerten Inhalt gibt. Ich erwarte, dass man sich tief mit diesem Inhalt beschäftigt hat bevor man überhaupt ein Präsentationstool öffnet.

Gehen wir davon aus, dass man einen Inhalt erarbeitet hat, der sich lohnt einer mehr oder minder interessiertem Zuhörerschaft präsentiert zu werden, dann ist eine Präsentation DAS Werkzeug Ihr glühendes Wissen an die Zuhörer zu übertragen. Wäre es nicht schade, wenn dieser Moment nicht zustande kommt, und Ihre wertvollen Inhalte nicht kommuniziert werden können? Falls Sie diese Frage mit ja beantworten, dann lade ich Sie ein weiter zu lesen.

Ich liebe gute Präsentationen. Es gibt kaum etwas besseres als den Vortrag einer Person, die ihre auditive Darstellung visuell mit gut gestaltetem Hintergrund würzt (<hi #fff200>slides as a visual and explanatory backdrop</hi>). Gleichzeitig gibt es für mich wenige Dinge, die ich als unnötiger erachte als langweilige und schlecht gemachte Power Point Präsentationen! Nachfolgend liste ich ein paar Regeln und Schlagworte, die es Ihnen hoffentlich ermöglichen bessere Präsentationen zu erstellen: besser strukturiert und auf den Punkt gebracht, besser präsentiert, besser aussehend. Ihre

zukünftigen Zuhörer (und ich) werden Ihnen ewig dankbar sein, wenn Sie diese Punkte beherzigen! — [Felix Hardmood Beck](https://www.hardmood.info/doku.php/felix_hardmood_beck) 2020/10/18 10:14

# <span id="page-3-0"></span>**Eine Präsentation erstellen**

- 1. Reduzieren Sie die Anzahl Ihrer Slides (Meine Grundregel ist <hi #fff200>1 slide per minute</hi>, also jeweils eine Folie pro Minute. Wenn Sie also 20 Minuten Zeit für Ihre Präsentation haben sollten Sie von Anfang an nicht mehr als 20 Folien einplanen, plus Titel und Impressum = 22 Folien.)
- 2. Strukturieren Sie Ihre Präsentation sinnvoll (Einleitung, Hauptteil, Schluss)
- 3. Weniger ist Mehr (benutzen Sie eine unaufdringliche Vorlage/Template siehe auch weiter unten).
- 4. Keinen visuellen Schnickschnack: Sie praktizieren Gestaltung und keine Dekoration! (<hi #fff200>Practice design – not decoration</hi>).
- 5. Wenn Sie Bilder zeigen, zeigen Sie diese groß.
- 6. Nur Inforgrafiken zeigen, die verständlich sind. (D.h. bei geringer beamer Auflösung ggfalls auf die Grafik verzichten und ein handout in hoher Auflösung anbieten.)
- 7. Niemals Schrift unproportional skalieren!
- 8. Niemals mehr als zwei Schriften in einer Präsentation verwenden.
- 9. Wo irgendmöglich: Reduzieren Sie bullet-point Listen.
- 10. Benutzen Sie keine Akronyme in Ihren Präsentationen.
- 11. Erinnern Sie sich an [Conway's Law…](https://en.wikipedia.org/wiki/Conway)
- 12. Benutzen Sie visuelle Effekte und animierte Übergänge zwischen Ihren Folien nur, wenn absolut notwendig, und dann auch höchstens nur einmal.

# <span id="page-3-1"></span>**Die Präsentation halten**

- 1. Kennen Sie die verwendete Software
- 2. Kennen Sie die verwendete Hardware
- 3. Benutzen Sie Ihre Slides als visuellen Hintergrund. Sie stehen im Vordergrund. Es geht um Sie und Ihren Vortrag.
- 4. Benennen Sie alle beteiligten Personen und Referenzen.

# <span id="page-3-2"></span>**Die Verwendung des Grundlagen Keynote Templates**

#### **Titel Slide**

## $\times$   $\,$   $\times$

#### **Übersicht**

 $\pmb{\times}$ 

#### **Text & Liste**

 $\pmb{\times}$  $\pmb{\times}$ 

#### **Bild & Film Slide**

 $\mathbf{x} \parallel \mathbf{x}$ 

 $\pmb{\times}$ 

#### **Impressum**

 $\pmb{\times}$ 

#### [1\)](#page--1-0)

The Cognitive Style of Powerpoint: Pitching Out Corrupts Within, Edward R. Tufte, Graphics Press, Cheshire, 2006

From: <https://www.hardmood.info/> - **hardmood.info**

Permanent link: **[https://www.hardmood.info/doku.php/praesentations\\_template\\_des\\_grundlagen-kurses?rev=1603014331](https://www.hardmood.info/doku.php/praesentations_template_des_grundlagen-kurses?rev=1603014331)**

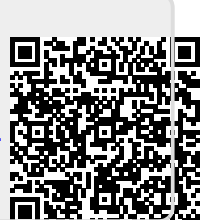

Last update: **2023/10/17 12:57**